## Personalisation, localisation, semantic search: do they work? Karen Blakeman INFORUM 2011, Prague

Hurvinek's 85th Birthday - (Czech Republic)

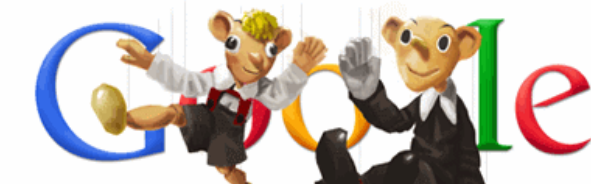

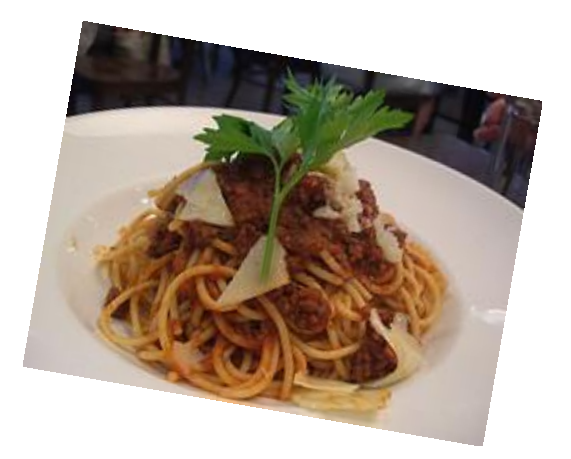

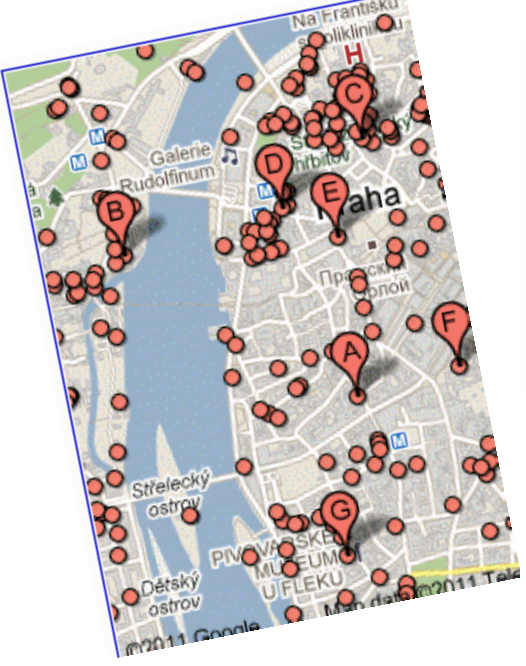

coots mating behaviour -lions

About 278,000 results (0.52 seconds)

Did you mean: cats mating behaviour -lions

[Karen.Blakeman@rba.co.uk](mailto:Karen.Blakeman@rba.co.uk) <http://www.rba.co.uk/>

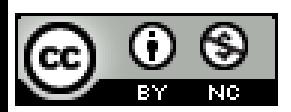

This presentation is licensed under a **[Creative Commons Attribution 3.0 License](http://creativecommons.org/licenses/by-nc/3.0/)** 

- ALL of the search engines and many other web services use personalisation, localisation and semantic search
- Mostly Google examples used in what follows because
	- it is the most open of the search engines in explaining what it does (honestly!)
	- it experiments the most
	- it can present the most problems when searching
- Bing's advances in search reserved mostly for US version

## Personalisation commonplace

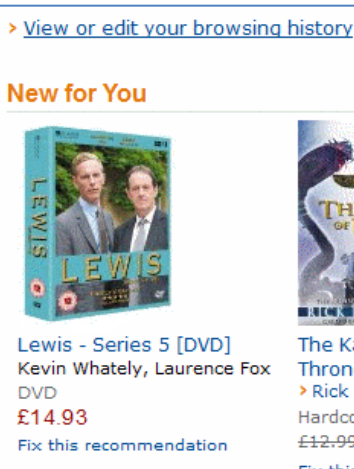

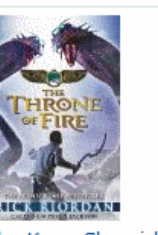

Lewis - Series 5 [DVD] Kevin Whately, Laurence Fox **DVD** £14.93

The Kane Chronicles: The Throne of Fire > Rick Riordan Hardcover £12.99 £8.49 Fix this recommendation

#### > See more new releases

#### **Recommendations for You in Books**

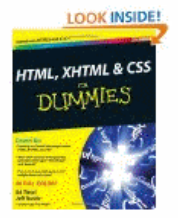

HTML, XHTML & CSS For **Dummies** > Ed Tittel, Jeff Noble Paperback £21.99 £11.00 Fix this recommendation

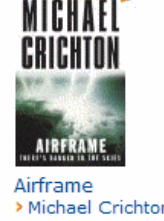

**LOOK INSIDE!** 

> Michael Crichton Mass Market Paperback £5.78

Fix this recommendation

> See more recommendations

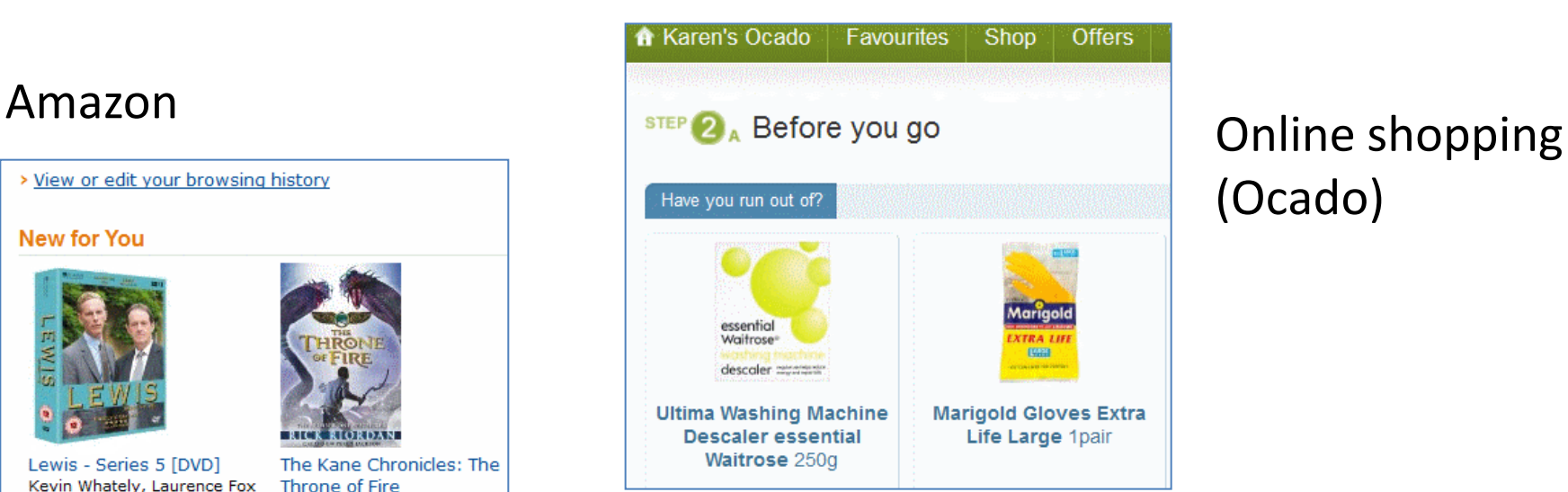

# (Ocado)

## Targeted advertising

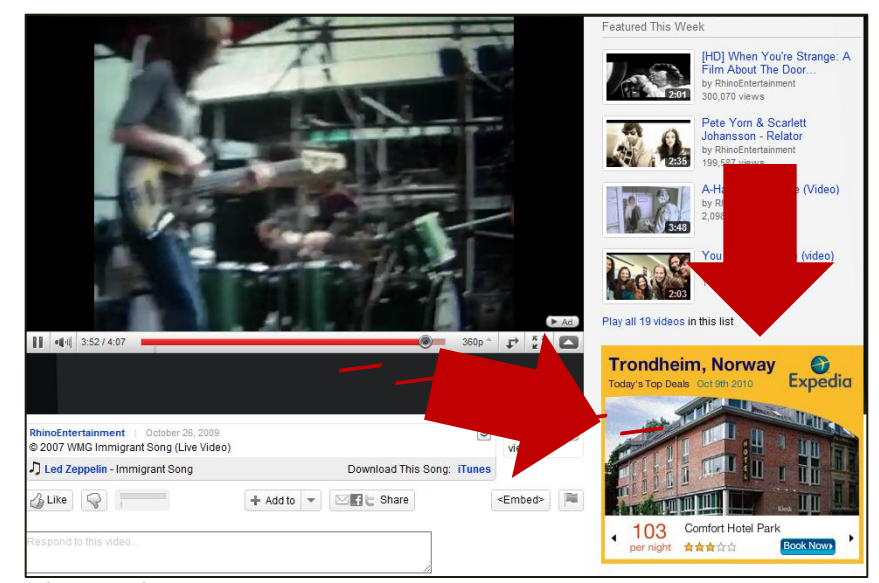

## Search engines do it

Results depend on:

–the country version of the search engine used, searcher location, language used

–browser, version of browser, operating system

–pc, mobile device

–whether or not you are logged in to an account

–web and search history, black lists, white lists

–the type of search e.g. for a person, company, current news

–search engine experiments (especially Google!)

Google increasingly ignores commands and does its own thing Presents problems for those of us who help, advise and train others on search strategies. What appears on your screen may not be appearing on theirs.

How they work

- "Google, Bing Have White Lists Of Sites Not To Be Impacted By Algo Changes"
	- <http://blog.searchenginewatch.com/110310-175043>
	- manually overrides search algorithms
- "Dear Bing, We Have 10,000 Ranking Signals To Your 1,000. Love, Google"
	- [http://searchengineland.com/bing-1](http://searchengineland.com/bing-10000-ranking-signals-google-55473) [0000-ranking-signals-google-55473](http://searchengineland.com/bing-10000-ranking-signals-google-55473)
	- over 200 hundred "signals"
	- many have over 50 variations
- Spaghetti algorithms!

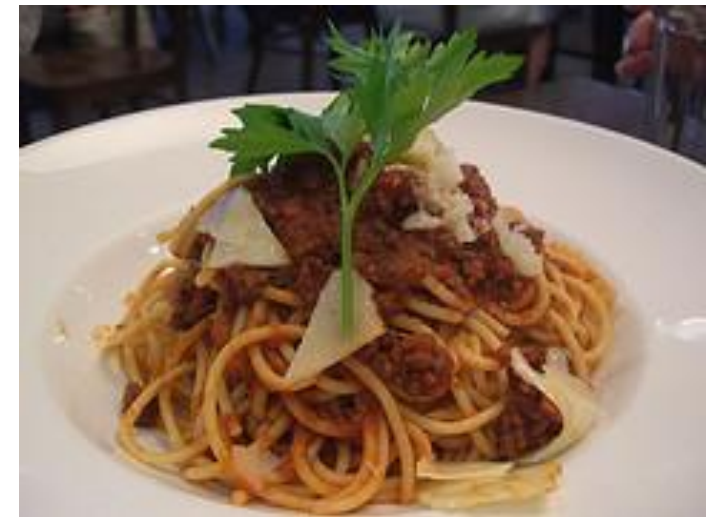

Photo: Spaghetti Bolognese - Michaelangelo, Aspendale Gardens <http://www.flickr.com/photos/avlxyz/2145112149/>

26/05/2011 www.rba.co.uk

## Where are you? Google.com takes me to....

240th Birthday of Richard Trevithick - (UK)

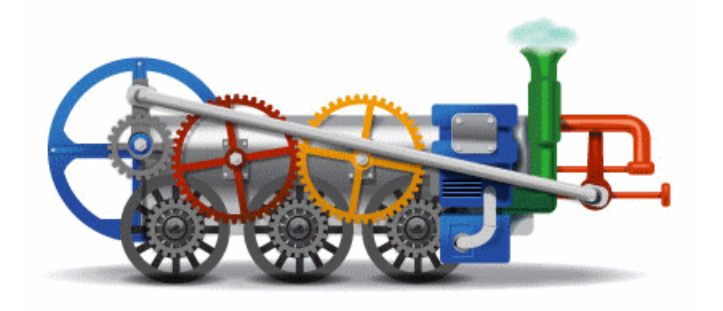

Hurvinek's 85th Birthday - (Czech Republic)

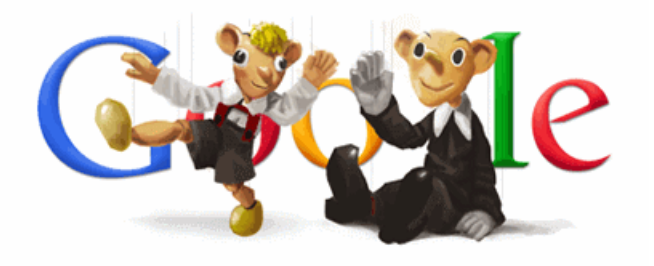

150th Anniversary of Martin Kukucin's Birthday - (Slovakia)

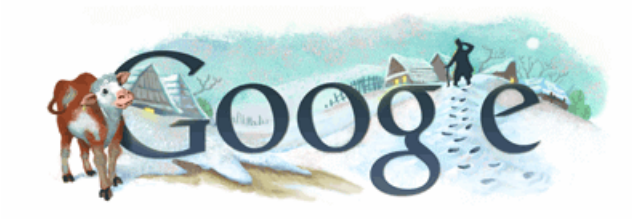

## Depends on which country I am in at the time or where it **thinks** I am

## Localisation

- Country, city/town
- Local content given priority
- Useful if looking e.g. for restaurants in Prague
- Not so helpful if researching the distribution of McDonalds across the whole of the Czech Republic
- BUT useful if researching industry or services in a particular country or region
- Can choose to go to a specific country version of the search engine and sometimes change exact location as needed

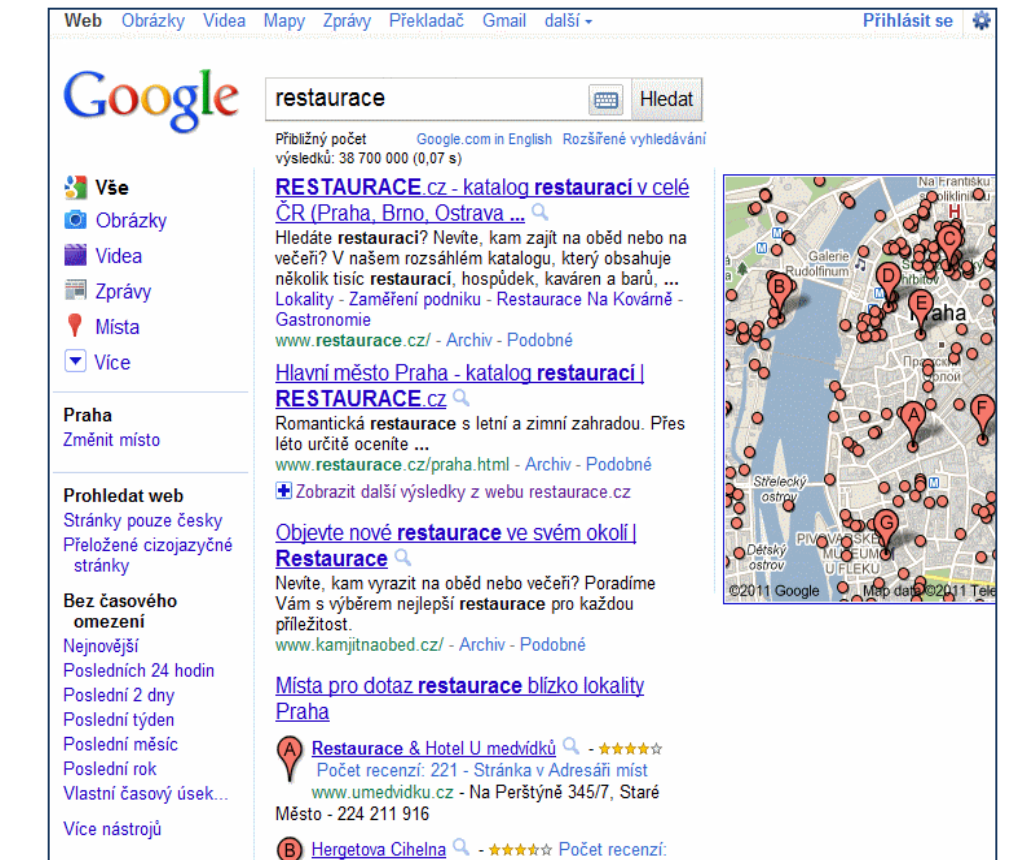

## Google translated foreign pages

- Information increasingly not being translated into other languages
- Translated foreign pages' translates your search into required language, runs it and translates results back into your language
- Can choose language but Google first offers language it thinks fits your query best

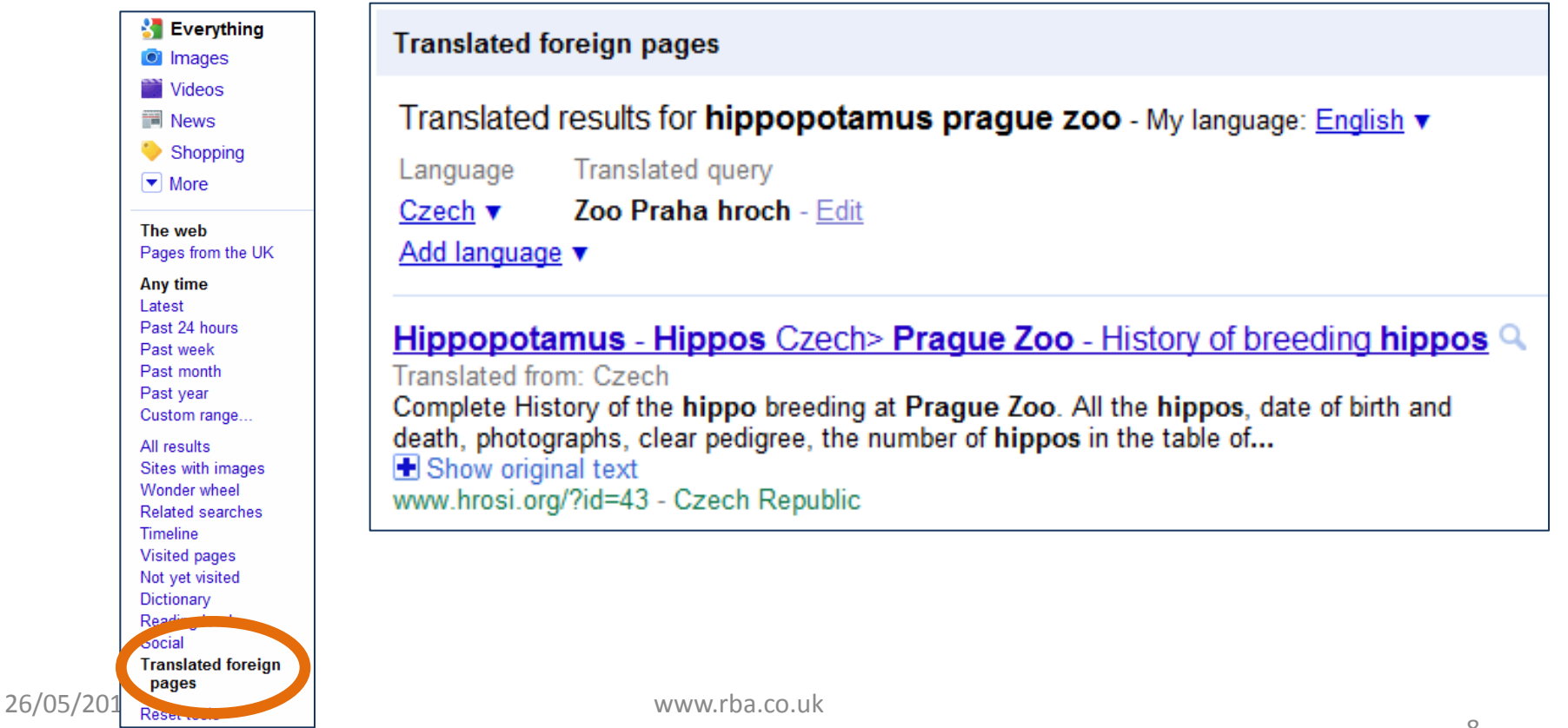

## Type of search affects the results that are selected and the way they are displayed

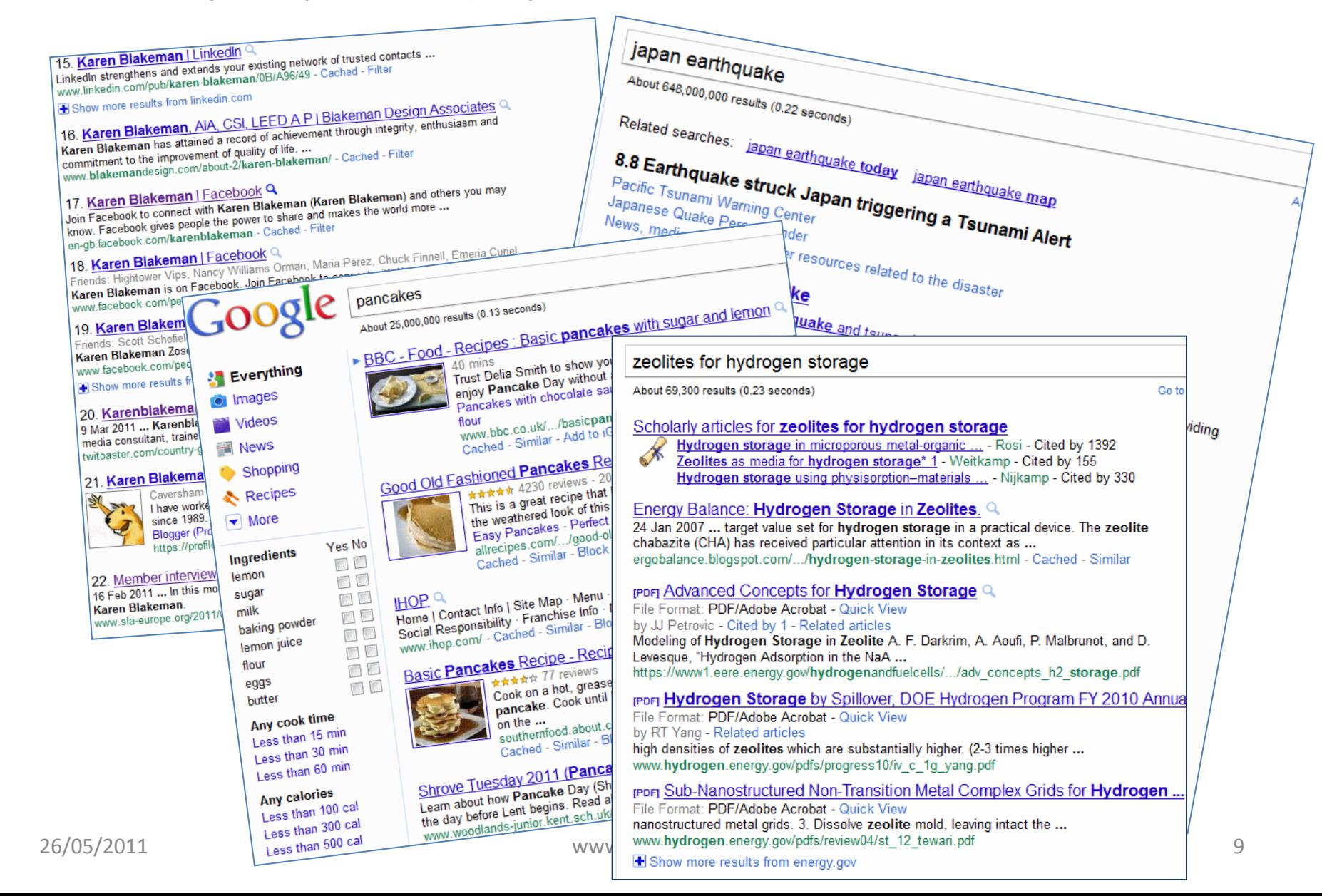

## Google trying to be even cleverer

Go to Go

# Hewish mild<br>
First result correct.

About 7,800,000 results (0.10 seconds)

#### 1. RCH Hewish Mild Q

25 Mar 2011 ... RCH Hewish Mild a Mild Ale beer by RCH, a brewery in Weston-super-Mare, Somerset www.ratebeer.com/beer/rch-hewish-mild/141344/ - Cached - Filter

#### 2. Word on the street is... mild | The Jewish Chronicle Q

21 Feb 2011 ... In 2003, a matter of weeks after the fall of Saddam, I went to Cairo to make a programme for Channel 4. I was apprehensive, not because I ... www.thejc.com/comment-and-debate/.../word-street-is...-mild - Cached - Filter

#### 3. A mild spat, contd. | The Jewish Chronicle Q 15 May 2007 ... Call the dogs off. The Lives of Others apart, I do agree ... www.thejc.com/blogpost/a-mild-spat-contd - Cached - Filter

Show more results from theic.com

4. UK columnist investigated for referring to jihad murderers of ... 22 Mar 2011 ... 6 Responses to UK columnist investigated for referring to jihad Jewish family as "savages" - MILD WORD TO USE! ... centurean2.wordpress.com/.../uk-columnist-investigated-for-referring-to-jihad-m of-jewish-family-as-savages-mild-word-to-use/ - Cached - Filter

5. ISRAEL - PALESTINE Mild criticism for new Jewish housing i 6 Apr 2011 ... EU foreign policy chief Ashton and UN envoy mildly rebuke Israe Under international law, settlements are illegal and could ... www.asianews.it/.../Mild-criticism-for-new-Jewish-housing-in-Jerusalem-and-\ 21232 html - Cached - Filter

6. Mutation In Depth Analysis - www.factorxi.org Q

More searches on beer over the next few days and Google now agrees I really do want Hewish mild

## Google assumes typing error for the rest - Jewish mild

#### **Hewish mild**

About 7,820,000 results (0.08 seconds)

#### RCH Hewish Mild Q

25 Mar 2011 ... RCH Hewish Mild a Mild Ale beer by RCH, a brewery in Weston-super-Mare, Somerset www.ratebeer.com/beer/rch-hewish-mild/141344/ - Cached

Banbury Beer Festival list from Scopergen Q 1 post - 1 author - Last post: 4 May RCH Hewish Mild 3.6. RCH Pitchfork 4.3. RCH Steam Pole 4.9. Red Rock Dark Ness 4.6. South Hams Golden Harvest 4.0. Tintagel Castle Gold 4.2 ... www.ratebeer.com > Forums > Metros > England - Cached

#### Real Ale Q

R.C.H. - Hewish Mild 3.6% Westons - 1st Quality Cider 5.0% ... 5 ever changing guest beers including a Mild. Stout or Porter and a Real Cider. Coming Soon ... www.lordshiparms.co.uk/realale.html - Cached

#### Banbury Beer Festival 2011 - North Oxfordshire Camra Q

Hewish Mild. 3.6. RCH. Pitchfork. 4.3. RCH. Steam Pole. 4.9. Red Rock. Dark Ness. 4.6. South Hams. Golden Harvest. 4.0. Tintagel. Castle Gold ... www.northoxfordshirecamra.org.uk/festivals/bbf2011/beerlist.htm - Cached

#### Word on the street is... mild | The Jewish Chronicle Q

21 Feb 2011 ... In 2003, a matter of weeks after the fall of Saddam, I went to Cairo to make a programme for Channel 4. I was apprehensive, not because I ... www.thejc.com/comment-and-debate/.../word-street-is...-mild - Cached

#### SIBA Beer Competitions » 2011 Q

Brewery, Product, ABV. Gold, RCH Brewery, Hewish Mild, 3.6. Silver, Keystone Brewery, Born to be Mild, 3.7. Bronze, Otter Brewery, Mild, 3.8 ... www.siba.co.uk/events/?page\_id=1137 - Cached

## Use **+Hewish** or quotes **"Hewish mild"** !

26/05/2011 www.rba.co.uk

# Google Scholar trying to be clever

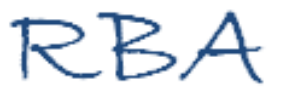

With thanks to Even Hartmann Flood and Sara Batts

- Exploration of the Norne oil field in the North Sea
- Google Scholar looks for the author Horne as well
	- not just assuming a typing error
	- there is an author called Horne working in oil field exploration
- Switch to searching Google Scholar using Norwegian interface - exact match search and no "Horne"
- Swedish interface back to norne/horne
- Searching for information on a project called EFET
- Google Web search does an exact match
- Google Scholar automatically looks for 'effective' - have to prefix term with '+' to force exact match
- Norwegian language interface - exact match
- Swedish interface highlights results by an author named K Efe not mentioned before

## Social media and more customisation

- If logged in to a Google account, Google may include and give priority to your social media connections
- Check the dashboard on your Google account <http://www.google.com/dashboard> and go to Social Circle
- +1 to "approve" a page, tweet or posting
- Block sites from your searches
- Google says it may use all of these as "signals" for everyone, not just you

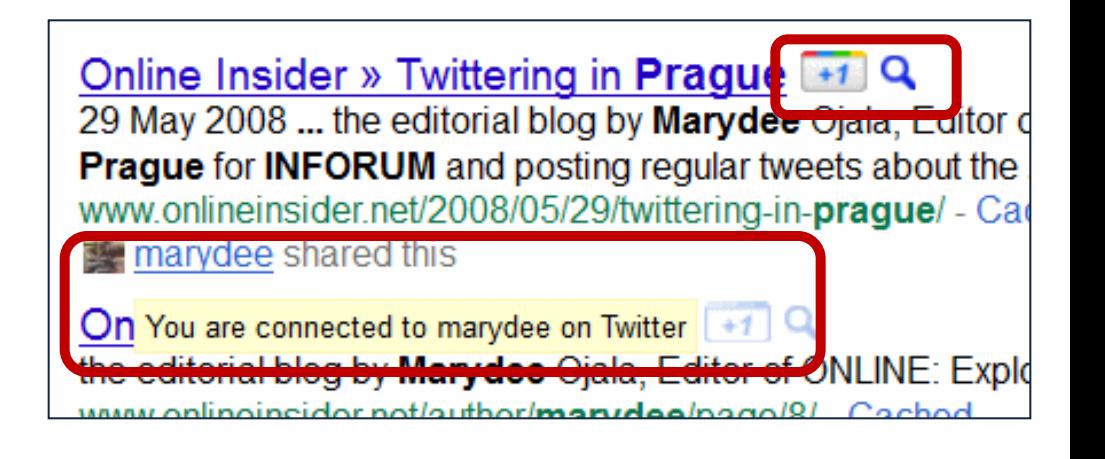

### **INFORUM** - Participants  $Q$ CONFERENCE ON PROFESSIONAL INFORMATION RESOURCES May 24-26, 2011, Praque ... The INFORUM will be complemented by an exhibition, the presenting companies www.inforum.cz/en/ - Cached - Similar Block all inforum.cz results **INFORUM** - Information about **Prague** Q Brief list of information about Prague with links to other information sources. www.inforum.cz/en/information-about-prague - Cached **INFORUM** - Social Events Q The INFORUM Awards for the best local projects, products and services will ... www.inforum.cz/en/social-events - Cached  $\blacksquare$  Show more results from inforum.cz

## What can you do?

- And what can you advise users to do?
- Look very, very, very carefully at your results and at what Google is trying to do to your search
	- automatic assumption of typos
	- automatic searching for variations and synonyms
- Use plus signs to try and force an exact match
- Change the order of your terms
- Repeat one or more of your terms
- Include advanced search commands for example site: or filetype:
- Enable or disable web history?
- Clear cookies and empty web cache?
- ...or use something completely different, local search engines, specialist databases

## Google experiments and decides coots are lions  $\mathcal{RBA}$

- With special thanks to Arthur Weiss and Susanna Winter
- Search on coots mating behaviour
- Google decides that coots are really lions
	- [http://www.rba.co.uk/wordp](http://www.rba.co.uk/wordpress/2011/02/12/google-decides-that-coots-are-really-lions/) [ress/2011/02/12/google](http://www.rba.co.uk/wordpress/2011/02/12/google-decides-that-coots-are-really-lions/)[decides-that-coots-are](http://www.rba.co.uk/wordpress/2011/02/12/google-decides-that-coots-are-really-lions/)[really-lions/](http://www.rba.co.uk/wordpress/2011/02/12/google-decides-that-coots-are-really-lions/)
- Update on coots vs. lions
	- [http://www.rba.co.uk/wordp](http://www.rba.co.uk/wordpress/2011/02/21/update-on-coots-vs-lions/) [ress/2011/02/21/update-on](http://www.rba.co.uk/wordpress/2011/02/21/update-on-coots-vs-lions/)[coots-vs-lions/](http://www.rba.co.uk/wordpress/2011/02/21/update-on-coots-vs-lions/)

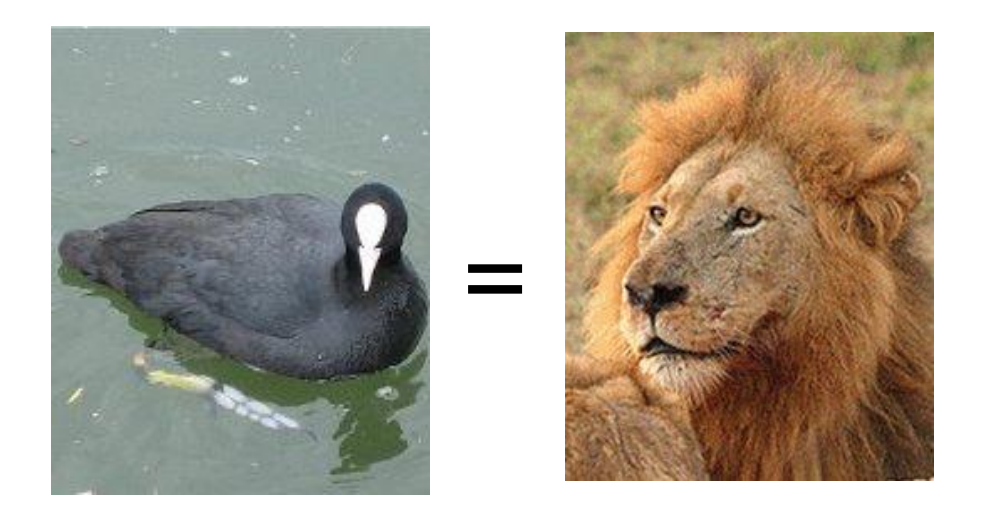

**Please Note:** Google now seems to be back to normal and does what I consider to be a correct search

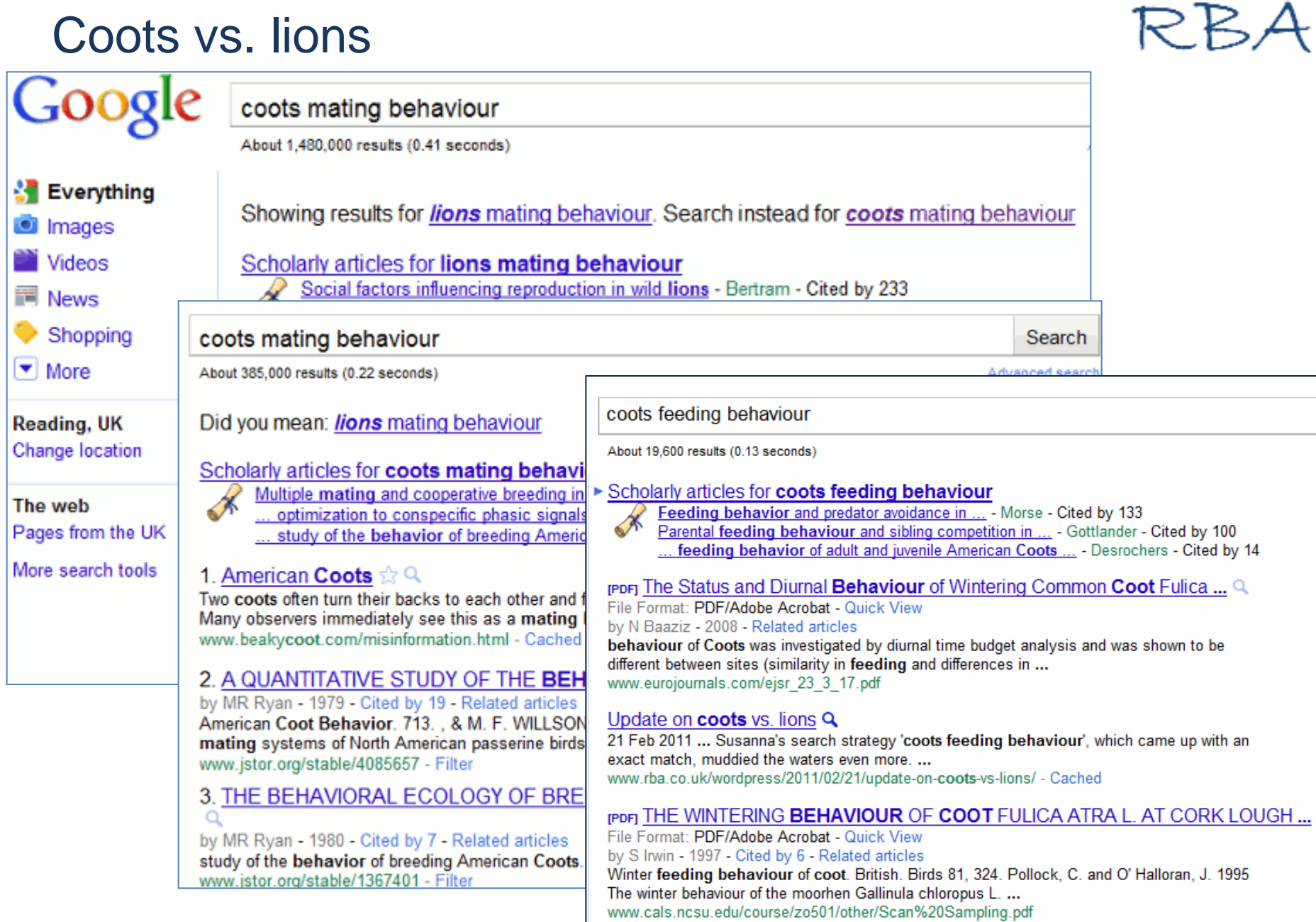

## 26/05/2011 **Coot Benefit from Feeding in Close Proximity to Geese** Q<br>by C Randler - 2004 - Cited by 10 - Related articles

 $RRA$ 

**iii** News

 $\boxed{\mathbf{v}}$  More

The web

## Coots vs. lions

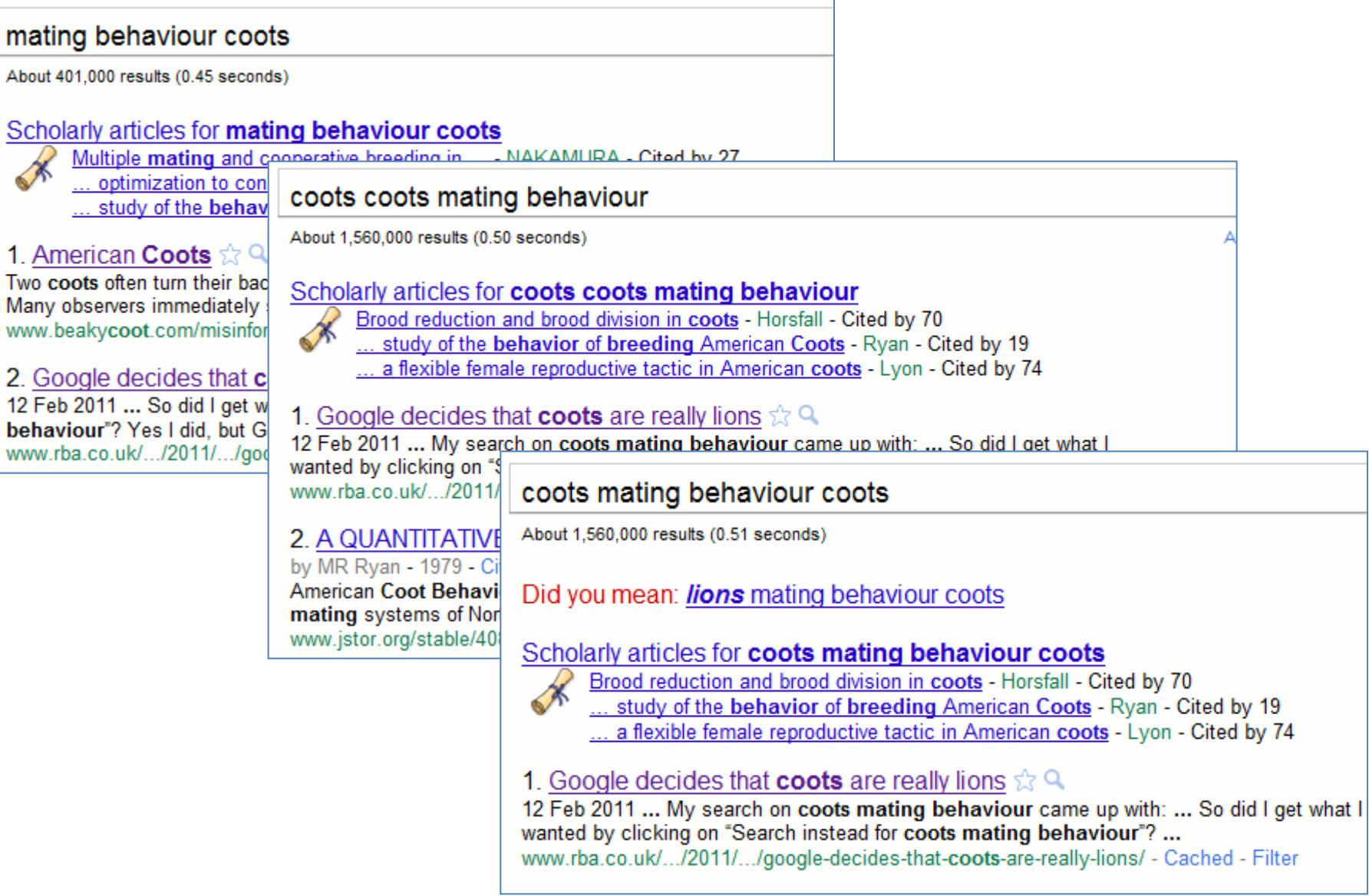

## coots mating behaviour -lions

About 278,000 results (0.52 seconds)

Did you mean: **cats** mating behaviour -lions

- Google assumed a typing error we really meant cats! and then did an automatic synonym search, hence the lions
- But why did coots feeding behaviour give an exact match? Perhaps a search query frequency algorithm? Or just spaghetti algorithms?
- Who knows? Does Google know??